### BRIDGING THE COMMUNICATION BARRIER: TECHNIQUES FOR USE WITH NON-VERBAL CLIENTS

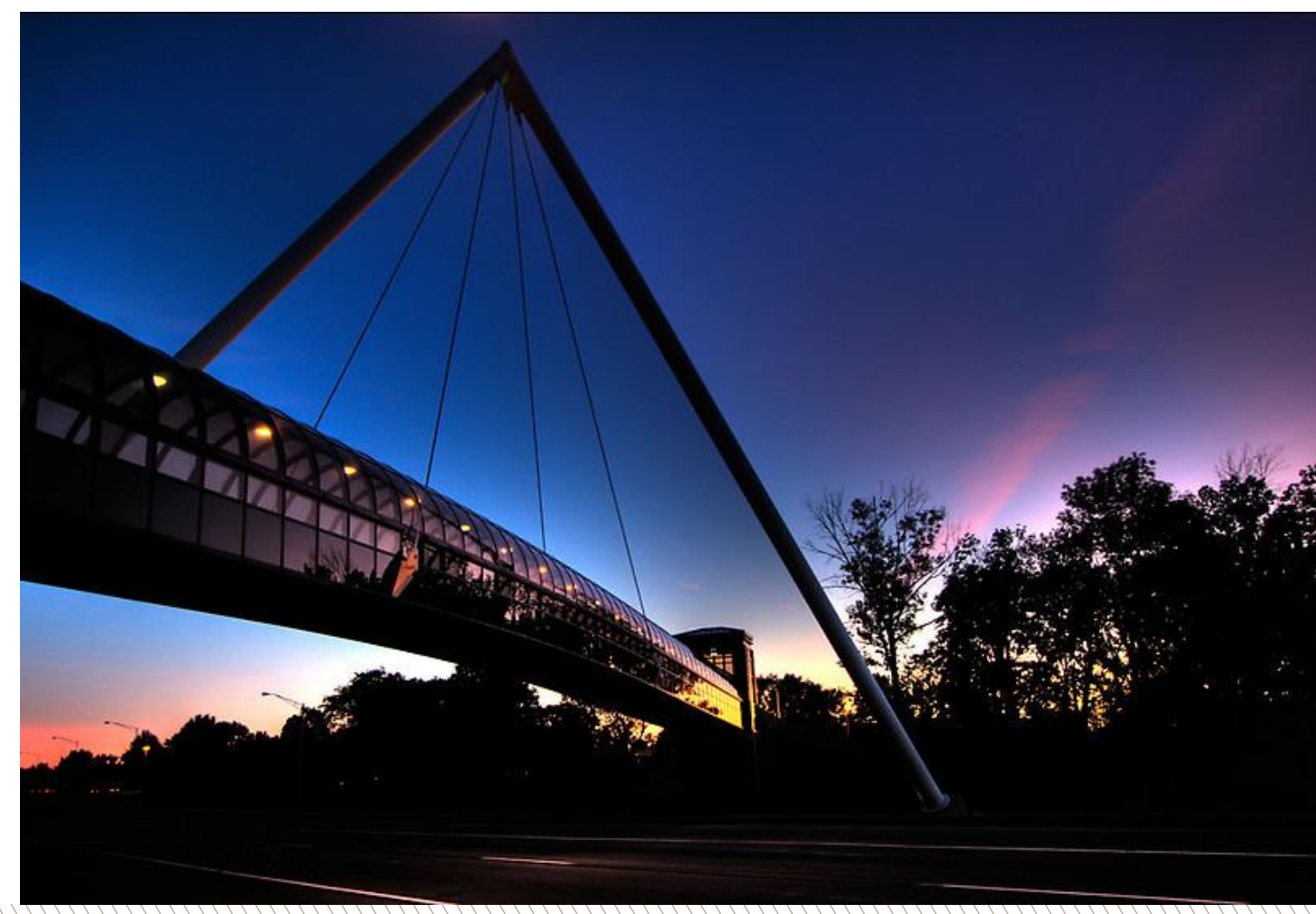

#### **Peggy A. Farlow, MAE, MT-BC**

Email: [farlowp@pfw.edu](mailto:farlowp@pfw.edu) Website: [www.farlowmusictherapy.com](http://www.farlowmusictherapy.com/)

Farlow Music Therapy Services Continuing Lecturer in Music Therapy Purdue University Fort Wayne

**VERSITY FORT WAYNE** 

# *Hello Everyone* **by Peggy Farlow**

Hello everyone on this [Saturday] It's time for us to start. I'm glad you are here on this [Saturday] I mean it from my heart. Hello to [ ], Hello (response) *Hello* Hello to [ ], Hello (response) **Hello** Hello to [ ], Hello (response) *Hello* Hello to everyone. Hello (response) *Hello*

**Be prepared to give a "Hello" response nonverbally**

## COMMUNICATION WITH PERSONS WHO ARE NON-VERBAL

low-tech Augmentative & Alternative Communication (AAC) techniques

#### **TITLES of RESEARCH ARTICLES**

- 1. Early sentence productions of 3- and 4-year old children who use augmentative and alternative communication
- 2. The iconicity of picture communication symbols for children with English additional language and mild intellectual disability
- 3. Comparison of accuracy and efficiency of directed scanning and group-item scanning for augmentative communication selection techniques with typically developing preschoolers
- 4. Study of two graphic symbol teaching methods for individuals with physical disabilities and additional learning difficulties
- 5. Intervention in aphasia using the augmentative and alternative communication
- 6. Non-verbal communication alternatives for handicapped individuals
- 7. Teaching young people who are blind and have autism to make requests using a variation on the picture exchange communication system with tactile symbols: A preliminary investigation
- 8. Toward functional augmentative and alternative communication for students with autism: Manual signs, graphic symbols and voice output communication
- 9. Examining issues of aided communication display and navigational strategies for young children with developmental disabilities
- 10. Grammatical issues in graphic symbol communication
- 11. Picture exchange communication system and pals: A peer-mediated augmentative and alternative communication intervention for minimally verbal preschoolers with autism
- 12. Developmental memory capacity resources of typical children retrieving picture communication symbols using direct selection and visual linear scanning with fixed communication displays
- 13. A synthesis of relevant literature on the development of emotional competence: Implications for design of augmentative and alternative communication systems

#### **PURDUE UNIVERSITY FORT WAYNE**

### **RESEARCH JOURNALS used to prepare for this presentation**

- Journal of Speech, Language, and Hearing Research
- American Journal of Speech-Language Pathology
- Language, Speech and Hearing Services in Schools
- Journal for Developmental Physical Disabilities
- Augmentative and Alternative Communication
- Child Language Teaching and Therapy
- Journal of Rehabilitation
- Journal of Autism Developmental Disorders

# **Techniques to Communicate with Non-Verbal Clients**

- Gestures, American Sign Language (ASL) hand signs and other hand signals
- Low tech communication aides
- High tech communication aides

*The success of all communication systems depends on the willingness of the receiver to take time to interact with the non-verbal person.*

# **Non-Verbal Communication Systems**

The methods introduced in this presentation will include

- symbol systems
- language boards and
- low-tech communication devices
- **A.Direct selection technique** *(directly select the desired symbol)*
- **B.Scanning technique** *(indirectly select the desired symbol)*
- **C.Encoding technique** *(use multiple signals to indirectly select the desired symbol)*

## ESTABLISHING IUNICATION WITH NON-VERBA CLIENTS

determining consistent signals

# *Yes – No – I don't know* **signals**

- In order to start the communication process, there must be a developed method to indicate *yes*, *no* and *I don't know*.
- It is essential to establish consistent communication signals in order to facilitate future communication

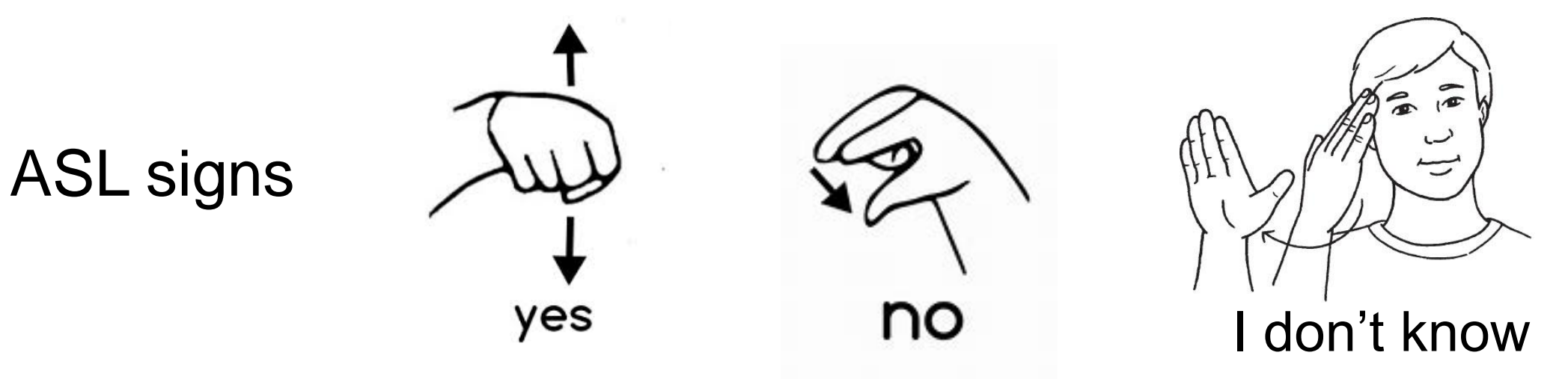

## **Developing** *Yes – No – I don't know* **signals**

Find what signals the person is able to use, then establish a signal for each response

**Examples** 

- Glancing up for *yes*, looking to the side for *no* and dropping the head for *I don't know*.
- Looking at right arm of wheelchair for *yes*, left arm of wheelchair for *no* and closing eyes for *I don't know*
- Tapping the desk once for yes, twice for no and a flat palm for I don't know
- Extending arm for *yes*, drawing arm in for *no* and palm toward abdomen for *I don't know*

#### **IMPORTANT:**

#### **As the person signals a response, the receiver voices the response to clarify their understanding**

## *Yes/No/I Don't Know by Peggy Farlow*

1. When you ask me what I want, I know what to say. If it's something that I like, this is what I say. I say "Y*es, yes, yes - Yes, yes, yes." "Yes, yes, yes – Yes, yes, yes."*

2. When you ask me what I want, I know what to say. If it's something I don't like, this is what I say. I say "N*o, no, no – No, no, no." "No, no, no – No, no, no."*

**This is a song to practice**  *yes/no/I don't know*  **responses in order to become more consistent**

3. When you ask me what I want and I don't really know. If I'm not sure what I think, this is what I say.

I say "*I don't know, I don't know, I don't know – I don't know, I don't know, I don't know." "I don't know, I don't know, I don't know – I don't know, I don't know, I don't know."*

#### **PURDUE UNIVERSITY FORT WAYNE**

## *Yes/No/I Don't Know*

4. When you ask me a question, watch close for what I say. Will it be a yes or no? *(I don't know.)* Now tell me what I say. I say "\_\_ \_\_ \_

"\_\_\_ \_\_\_ \_\_\_ — \_\_\_ \_\_\_ \_\_"

## **Important procedures to help avoid misunderstandings**

Procedures to keep the conversation on the right track

- 1. find what other signals the person uses
- 2. provide the person with sufficient time to initiate communication
- 3. accept only clear non-verbal signals
- 4. verbally state the response you see to clarify understanding
- 5. give the person alternatives as responses to questions
- 6. constantly check each impression of the conversation with the person

### **Using only "yes-no" questions get non-verbal responses from a peer to answer one of the following questions**  *(20 questions technique)*

- In what city or town do your live?
- What is a hobby you enjoy doing?
- What did you eat for lunch?
- What is your favorite animal?
- Where is a favorite place you like to go?

## AIDED COMMUNICATION SYSTEM.

What is it and why use it?

# **Aided communication systems**

*WHAT IS IT? Aided communication* incorporates devices that are external to the individuals who use them

- involves the use of symbols (photographs, drawings, letters or words)
- to be functional, the symbols must be easily understood by both familiar and unfamiliar communication partners

**WHY USE IT?** The use of communication systems have positive side effects for the client such as

- decreased rates of problem behaviors
- increased rates of social interaction
- development of independence skills

## **Graphic symbols for communication**

- Use of **graphic symbols** can be an effective way of communicating for people with little to no functional speech
- **Learning to communicate**  functionally through the use of graphic symbols is an **essential goal** for many non-verbal people

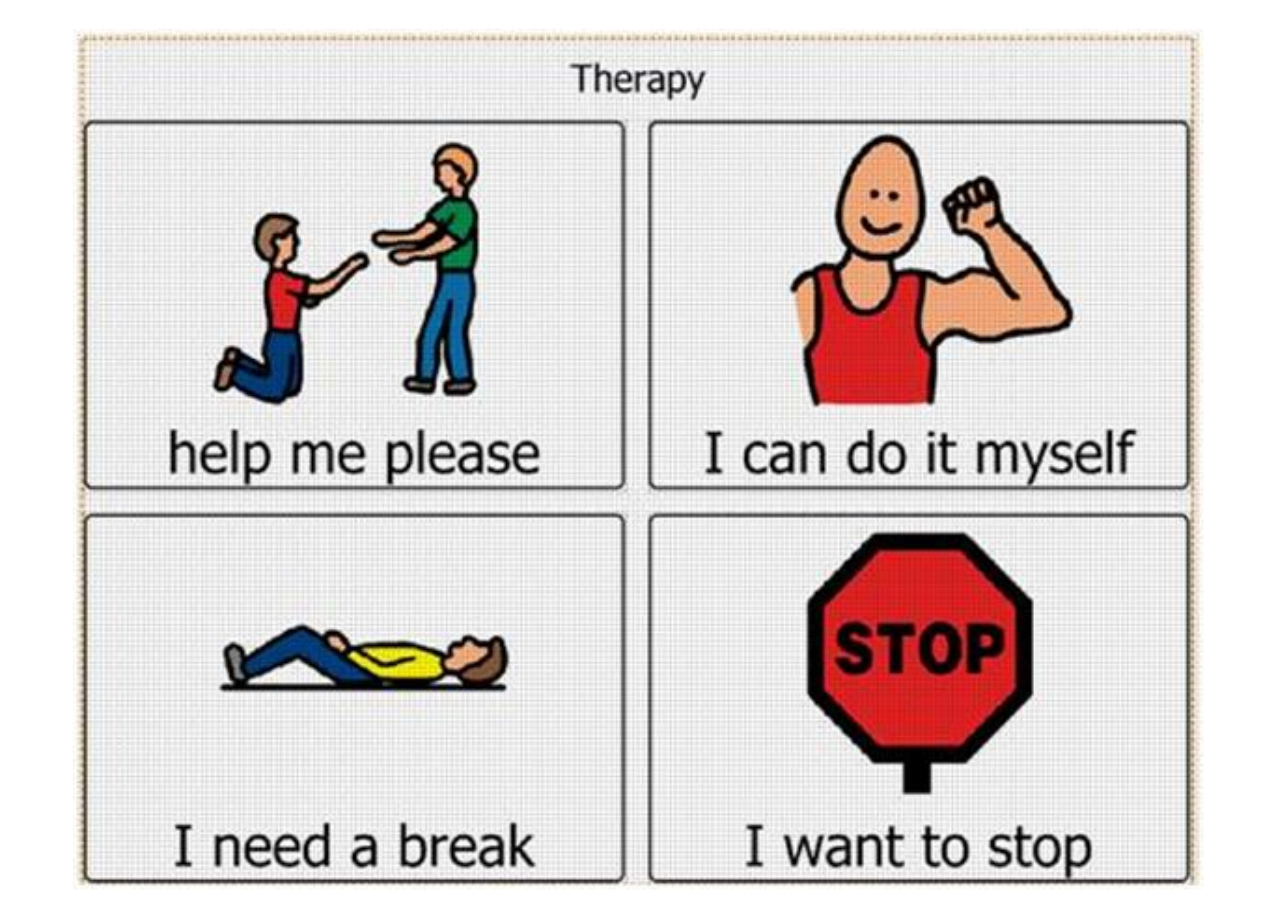

## DIRECT SELECTION TECHNIQUE

directly select the desired symbol

### **Considerations for using Direct Selection Technique**

The client must have the following abilities…

- **1. selective attention** ability to attend to visual stimuli and choose a particular graphic symbol from an array with graphic symbols
- **2. ability to indicate a response** response must be accurate and consistent
- The act of selecting a symbol through direct selection will require additional time if individuals have reduced motor abilities.
- The downfall of direct selection is that it requires fine motor control. For this reason, indirect selection methods, such as scanning have been developed.

## **Direct Selection Technique (one step process)**

- Individuals point to graphic symbols by means of a finger, head pointer, wireless mouse, light beam, or eye gaze
- The output message is directly indicated by the message sender
- This technique is the most straightforward & cognitively simple approach to use

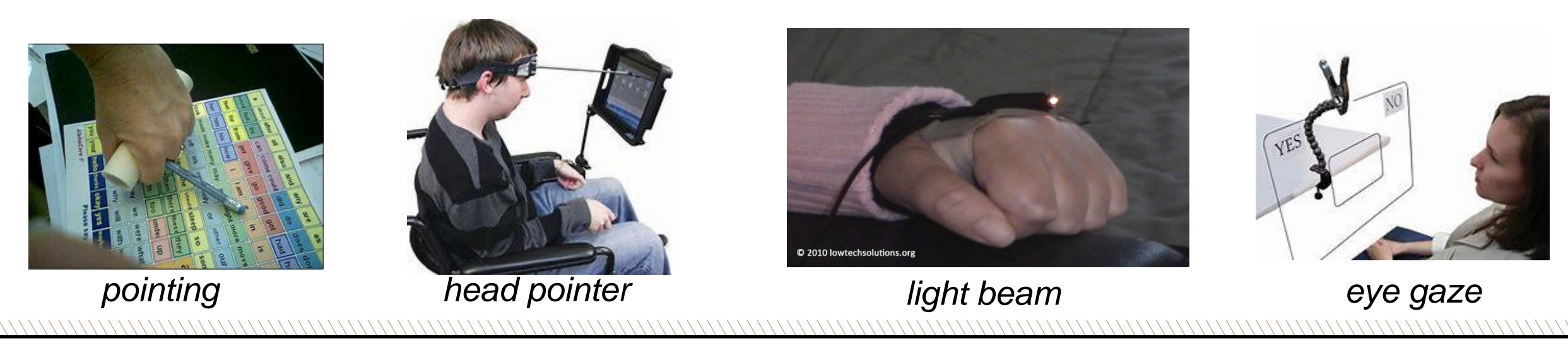

**PURDUE UNIVERSITY FORT WAYNE** 

## **Low-tech direct selection devices**

• Big Mac *(\$135)*

• GoTalk 4 *(\$170)*

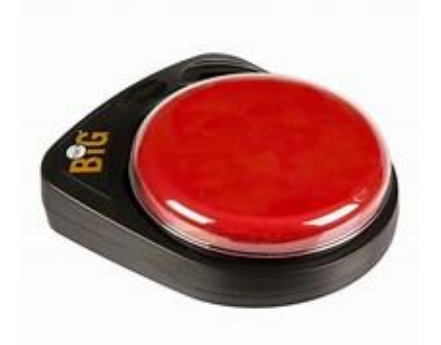

### • GoTalk Button *(\$15)*

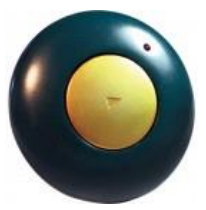

**VERSITY FORT WAYNE** 

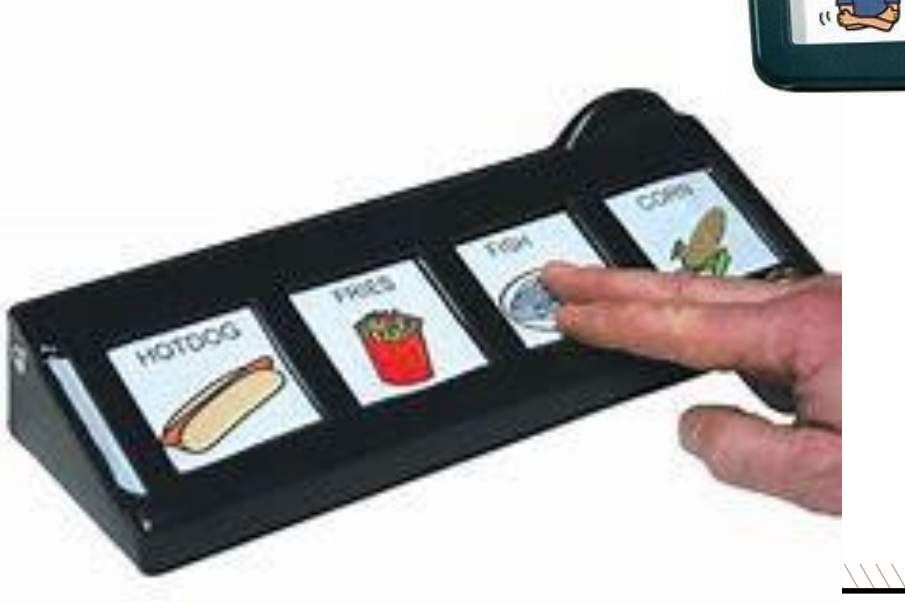

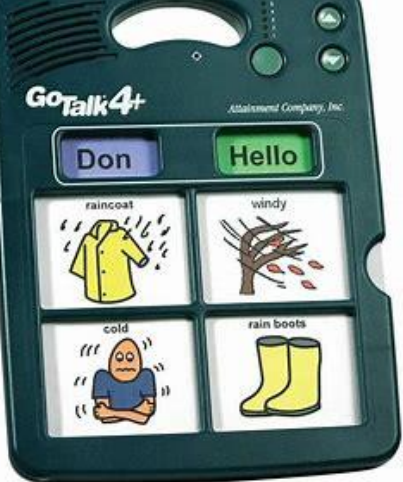

## **Direct Selection – Beginning Language Boards**

- Should include pictures with words
	- as the communicator points to or indicates their picture choice, *the receiver says the word out loud*
- Should include pictures of things and activities occurring in the person's environment
- The language board should also allow the communicator to convey both positive and negative feelings

*Beginning language boards are useful in communicating concrete concepts*

How are you feeling today?

\\\\\\\

#### Where do you want to eat lunch?

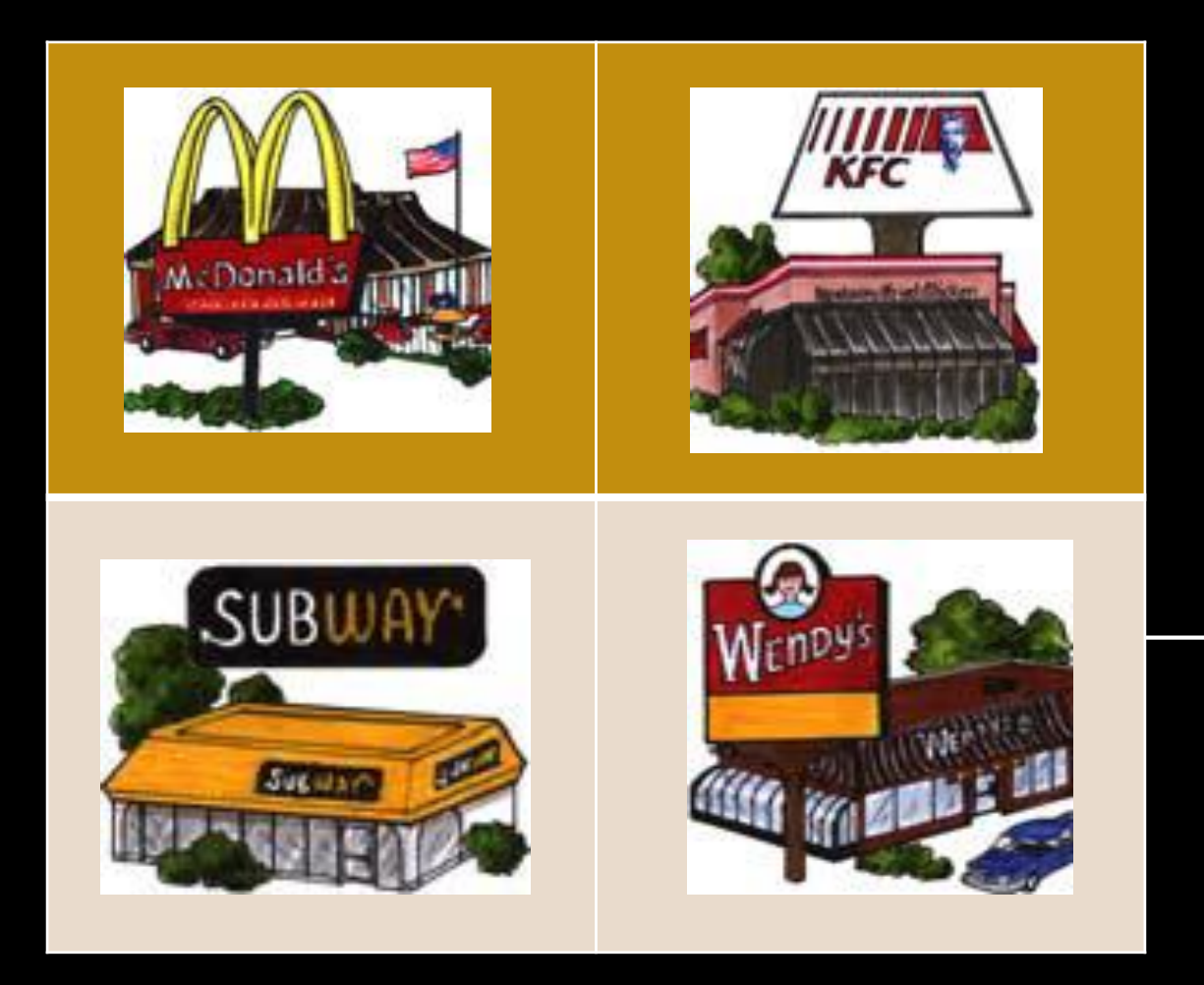

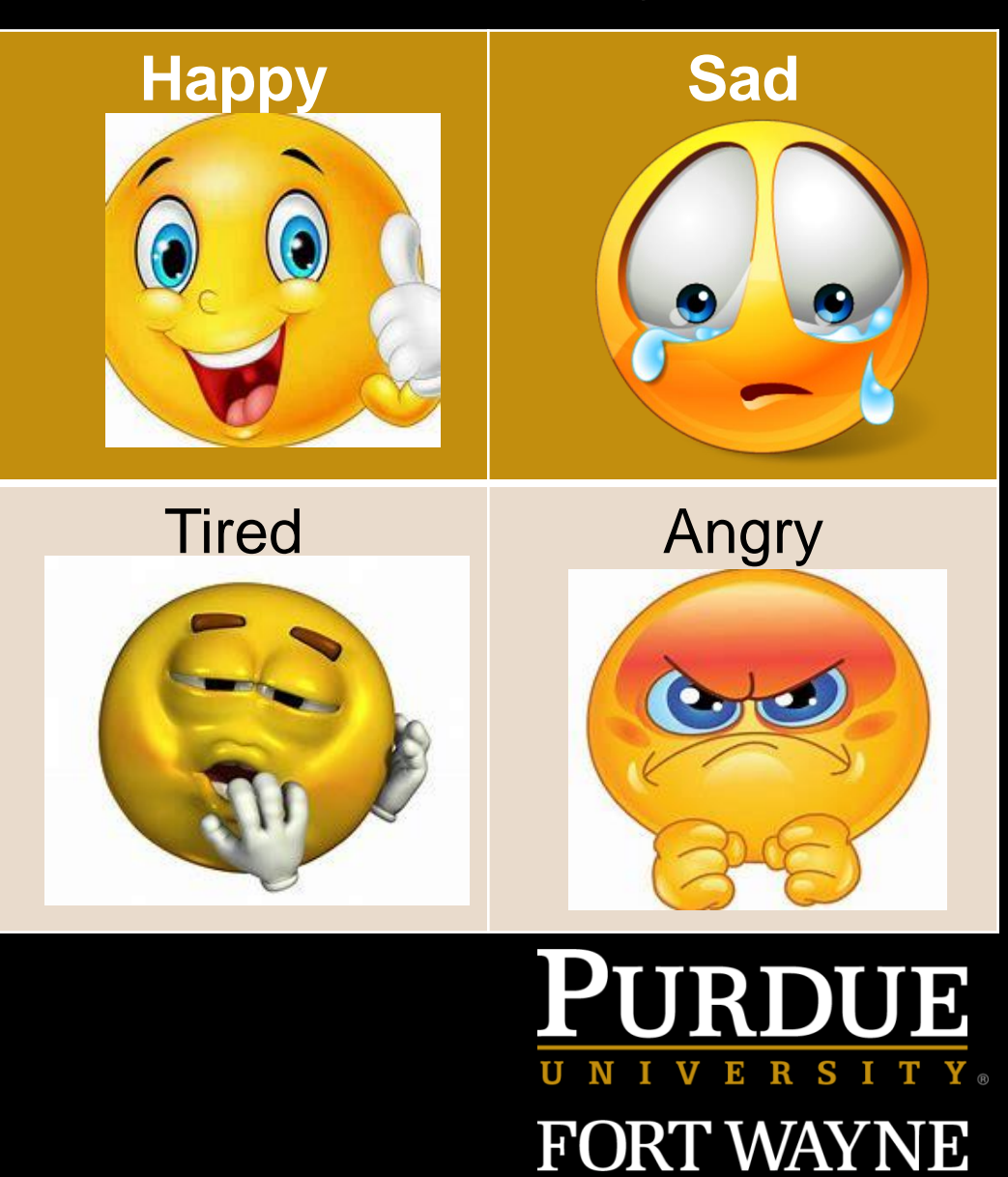

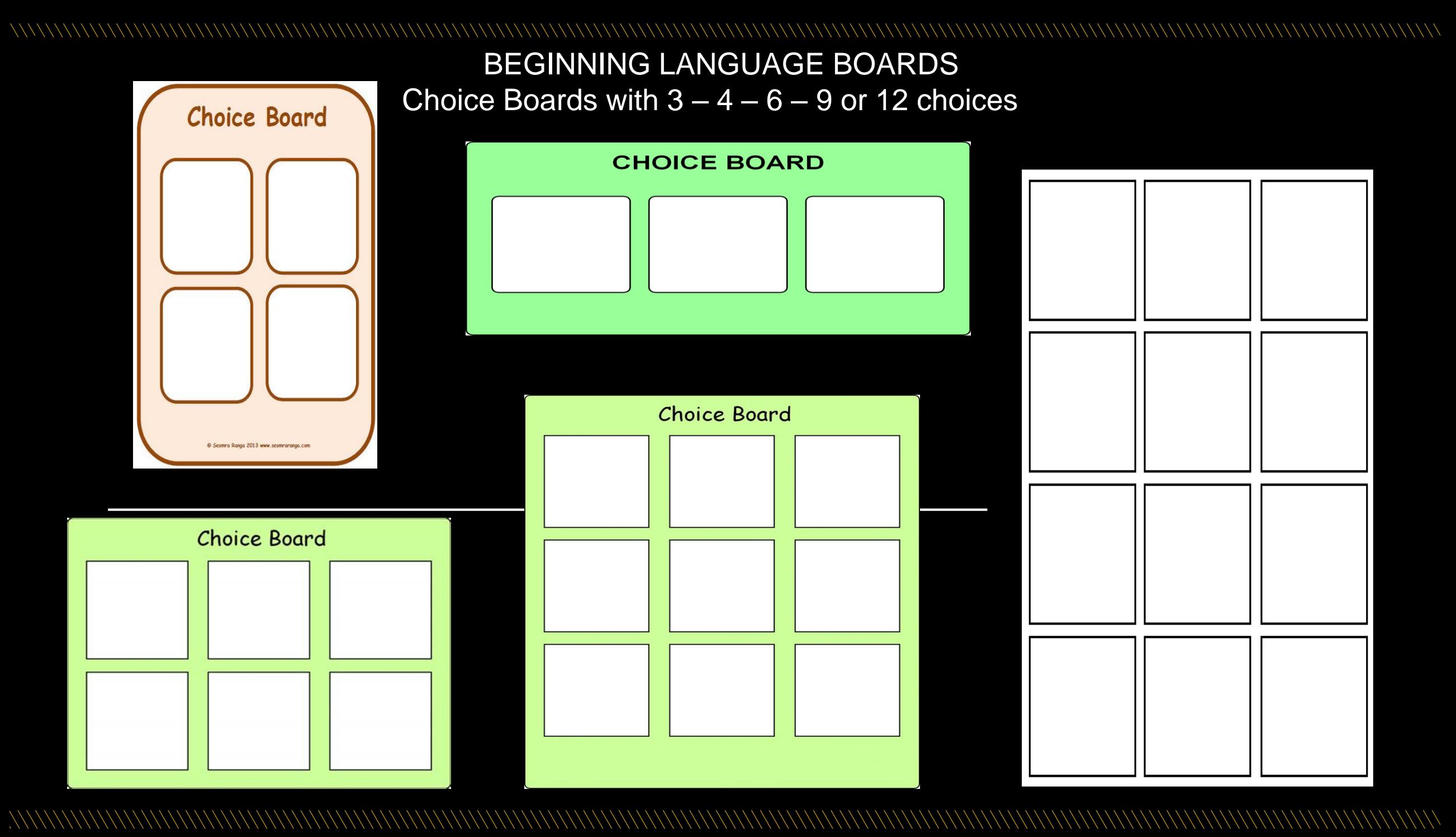

# PICTURE DISPLAY EXAMPLES

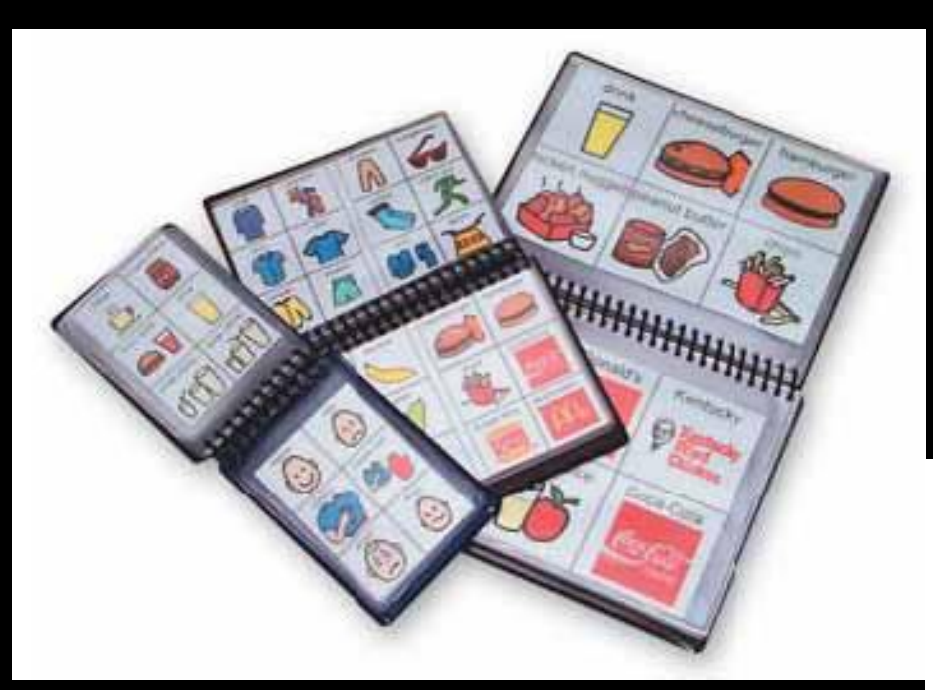

#### *(fixed or dynamic displays)*

#### PERMANENT OR CHANGEABLE BOARDS

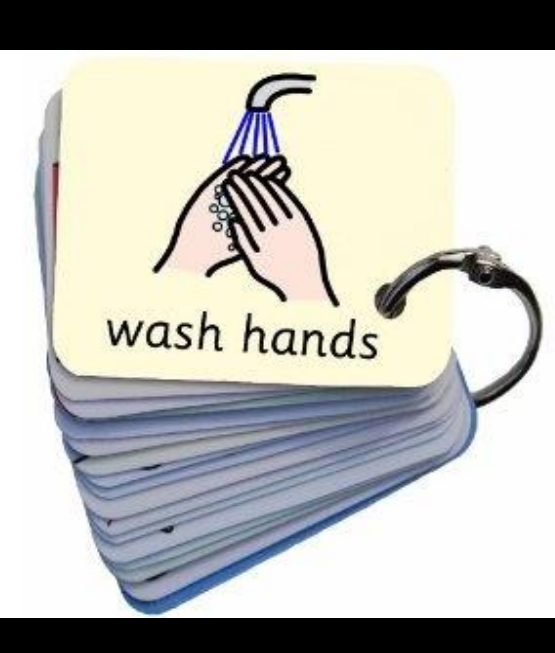

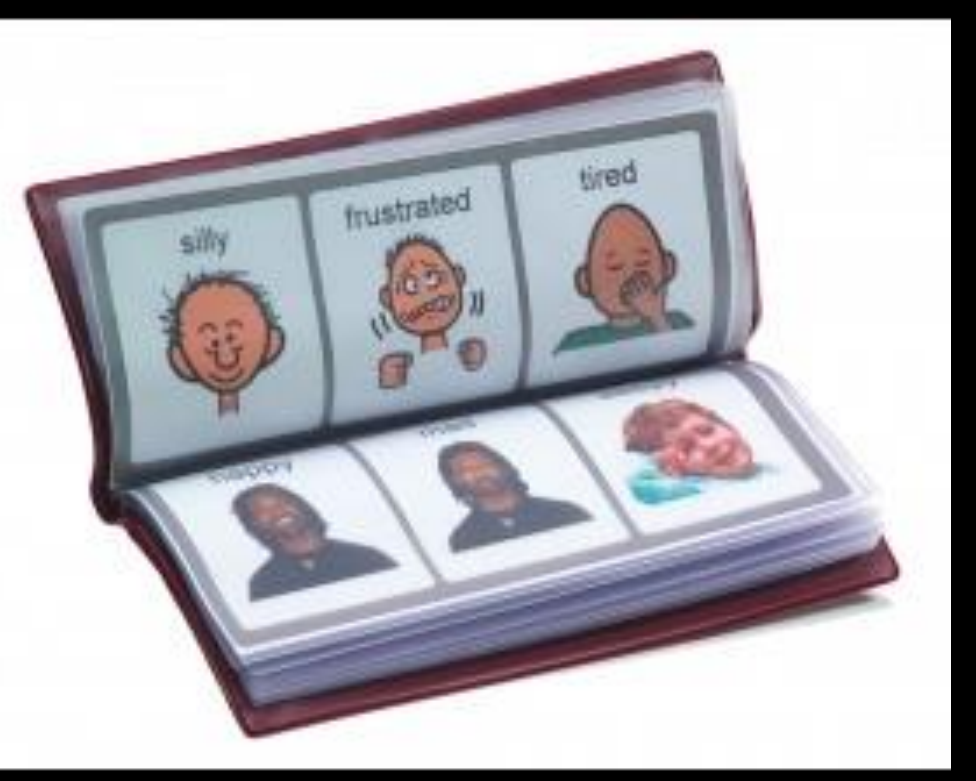

## **Intermediate/Advanced Language Boards**

- Add more words and choices
- May include colors and numbers
- Uses the alphabet
- Begins to use more words and fade out pictures

*Intermediate language boards allow for more expressive communication Advanced language boards help to communicate more abstract concepts* 

#### Alphabet Board **G** Kirklees No Yes 8 **Would you** End of write it word down? ▭ I made a It starts mistake. with.... **I'll start** again. I'd like to **Please get** the other ask you something boards. Do you understand Thanks. -?

This is a communication tool to help people who cannot talk or who have language that is difficult to understand. If you have any ideas on how we could improve this please fill in a comment sheet.

**Using only nonverbal signals, practice asking and answering one of the following questions.**

- *1. What do you want to do next time we get a break?*
- *2. What day will you be leaving the conference?*
- *3. What client population do you work with?*

#### PURDUE S I E **FORT WAYNE**

## SCANNING TECHNIQUE

indirectly select the desired symbol

### **Scanning Technique – indirect selection**

- A selection technique for individuals who cannot point to graphic symbols.
- Indirect selection requires an intermediate step to select an item from the selection set.
- Communication symbols are presented one at a time so the person can indicate his/her response when a specific symbol is reached.

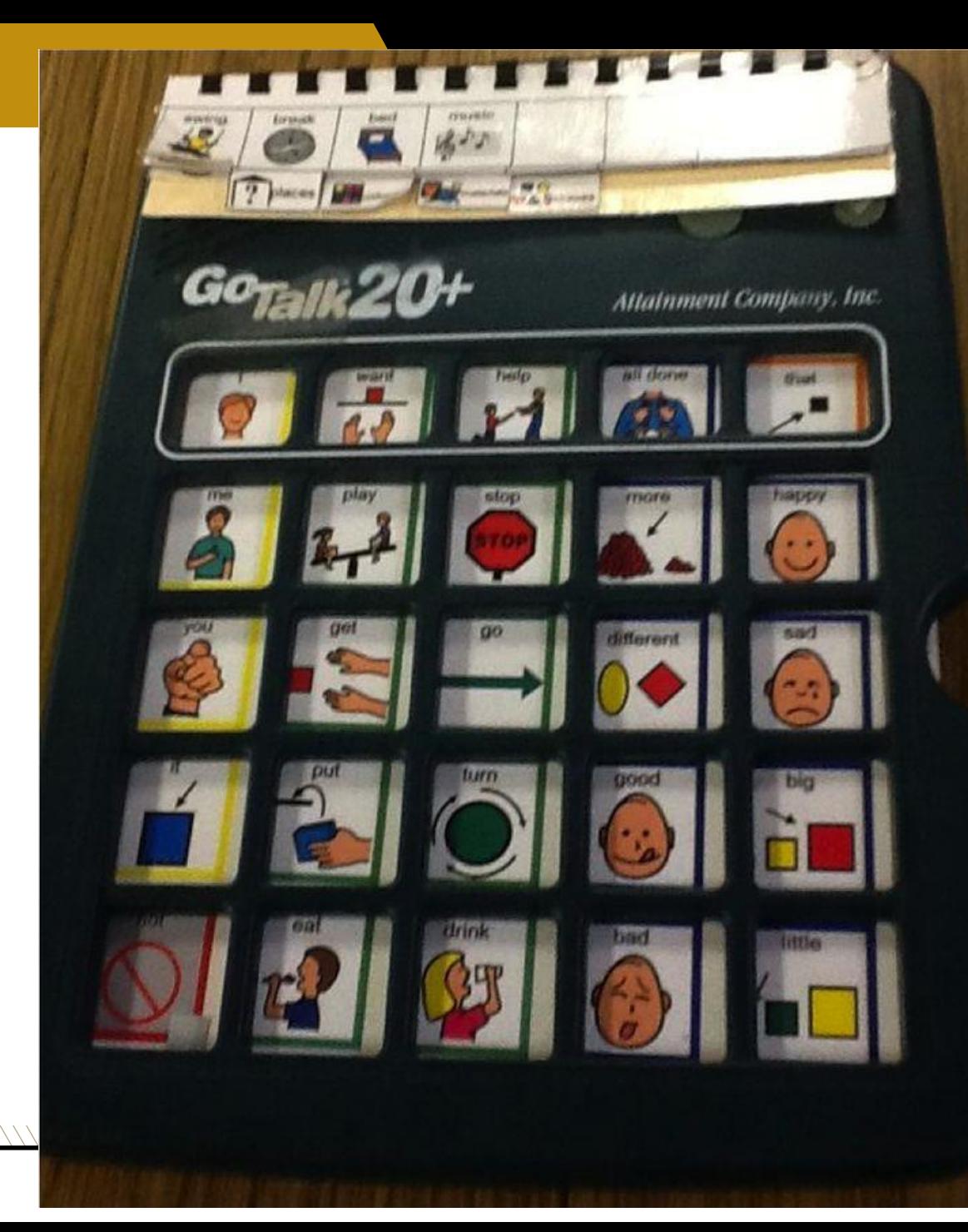

### **High Tech Scanning Devices**

High-Tech **Dynamic Devices** 

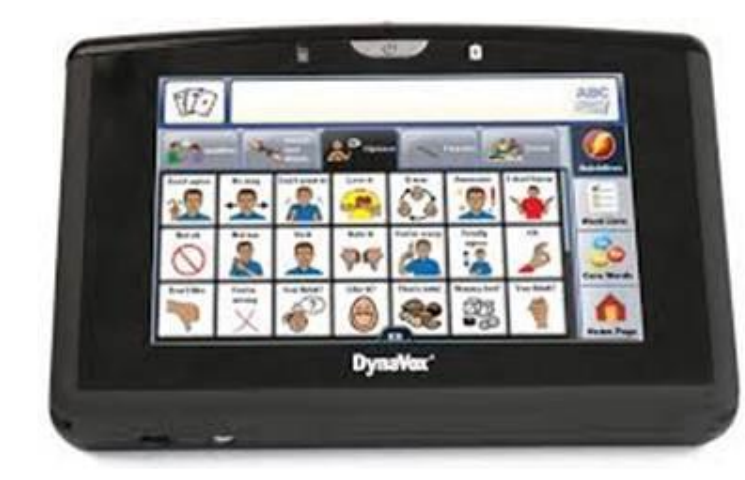

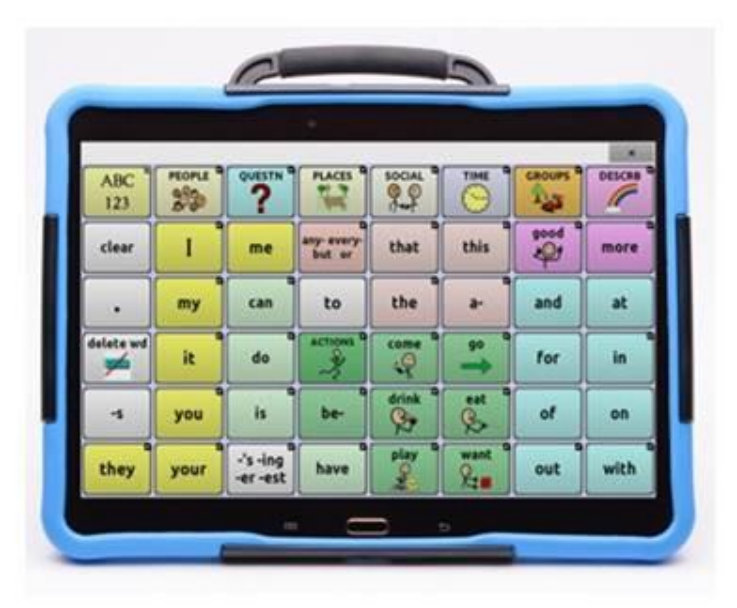

22 ?  $\mathbf{G}$  $\overline{\odot}$ 

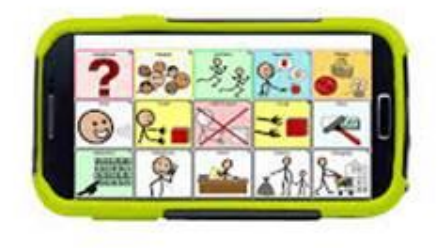

https://www.bing.com/videos/search?q=sca nning+AAC+device+video&qpvt=scanning+ [AAC+device+video&view=detail&mid=2E50](https://www.bing.com/videos/search?q=scanning+AAC+device+video&qpvt=scanning+AAC+device+video&view=detail&mid=2E504E47896E910B921C2E504E47896E910B921C&&FORM=VRDGAR) 4E47896E910B921C2E504E47896E910B9 21C&&FORM=VRDGAR

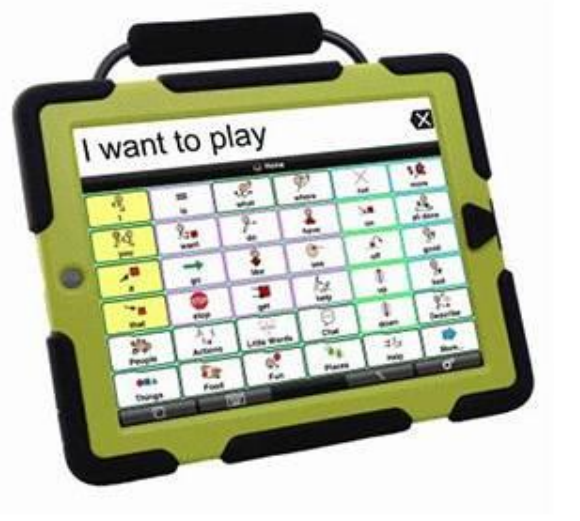

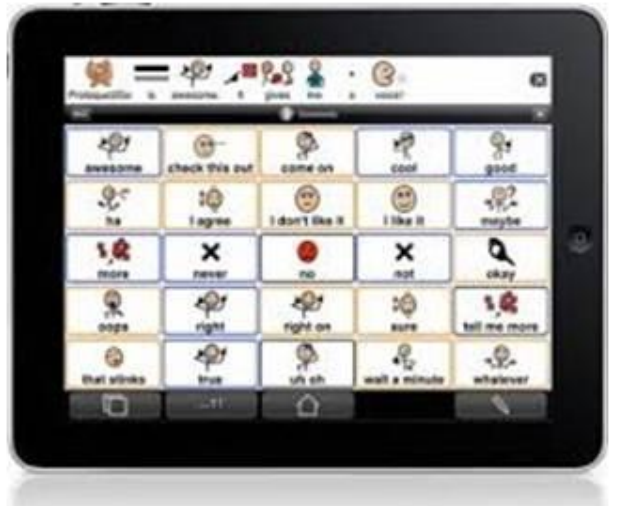

**PURDUE UNIVERSITY FORT WAYNE** 

# **Scanning Technique (several step process)**

- During scanning, individuals can reduce the number of motor movements required to access graphic symbols
	- **High Tech:** by stopping an electronic cursor that navigates auditorally, visually, or both, through a range of symbols on an aided communication system. The electronic cursor is usually stopped by switch activation
	- **Low Tech:** by indicating to the person receiving the message to stop on a specific category and then scanning that page for a specific response
- Scanning is a slow technique and requires the constant attention of the person receiving the message

### **Low-tech Scanning Technique (9 choices) Three row (tic-tac-toe) formation**

- For people who cannot point
- Indicate rows, then columns
	- Move head up or down to indicate the row
	- Move head side to side to indicate the column
- The person first indicates a choice by signaling the row *(with the receiver verbally identifying the choice)* and then asking the person to indicate which column using either side to side head movements or by responding to yes/no questions from the receiver.

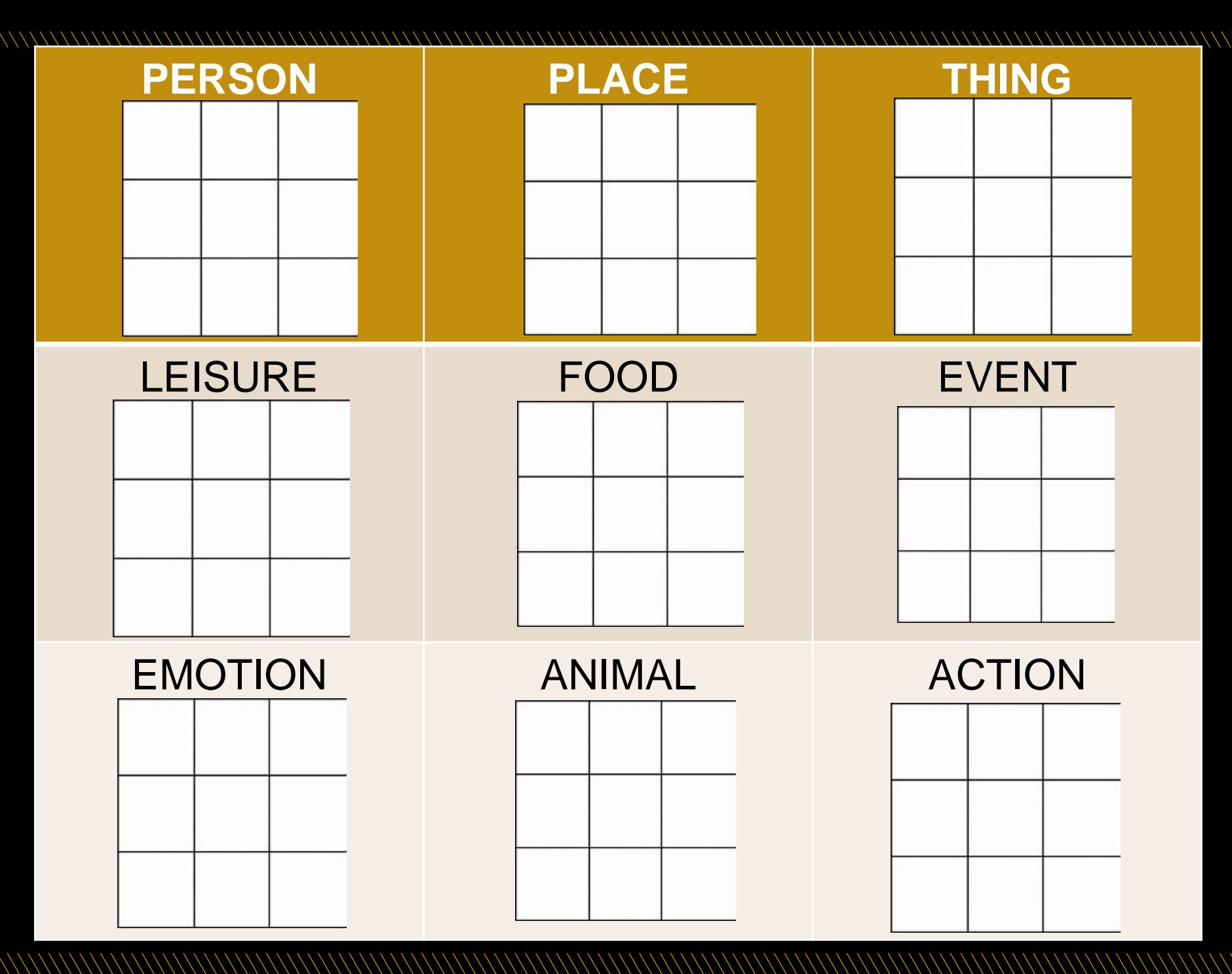

**(81 choices)**

\\\\\\\\\\\\\\\

**The three by three format could later be expanded to nine boxes with 9 options in each box.** 

PURDUE ERSITY®  $\mathbf{V}$ **FORT WAYNE** 

## CATEGORY CHOICES

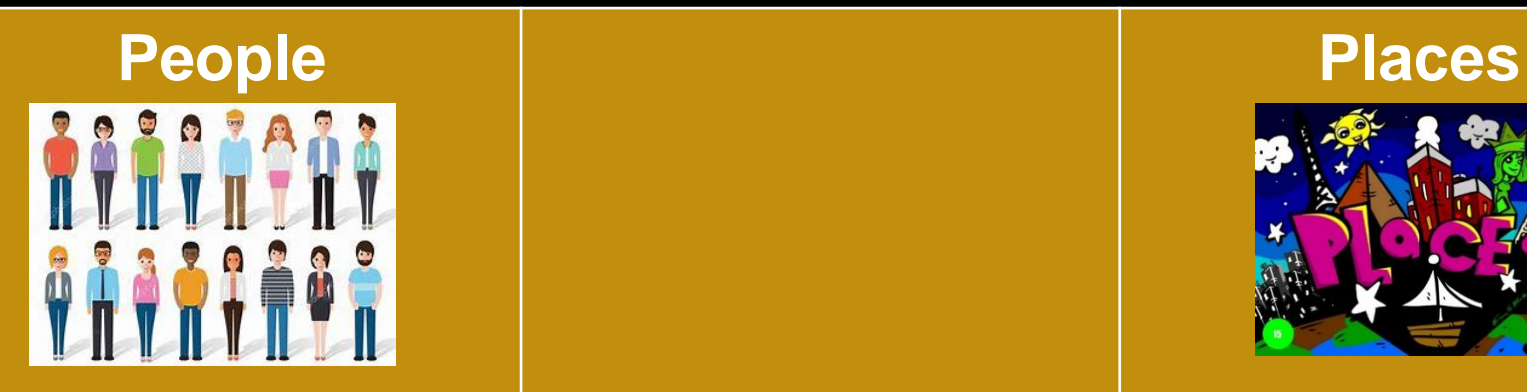

*Things I'm Thankful for*

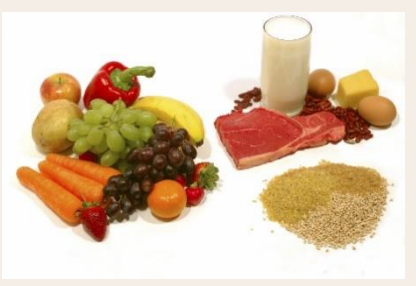

**Foods Activities** 

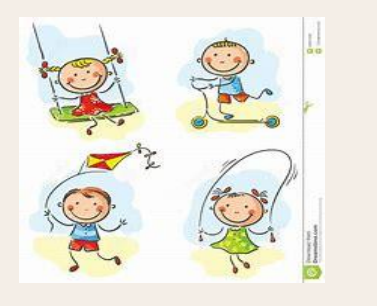

Name three things that you are thankful for

(with linked pages)

PURDUE **FORT WAYNE** 

### PEOPLE

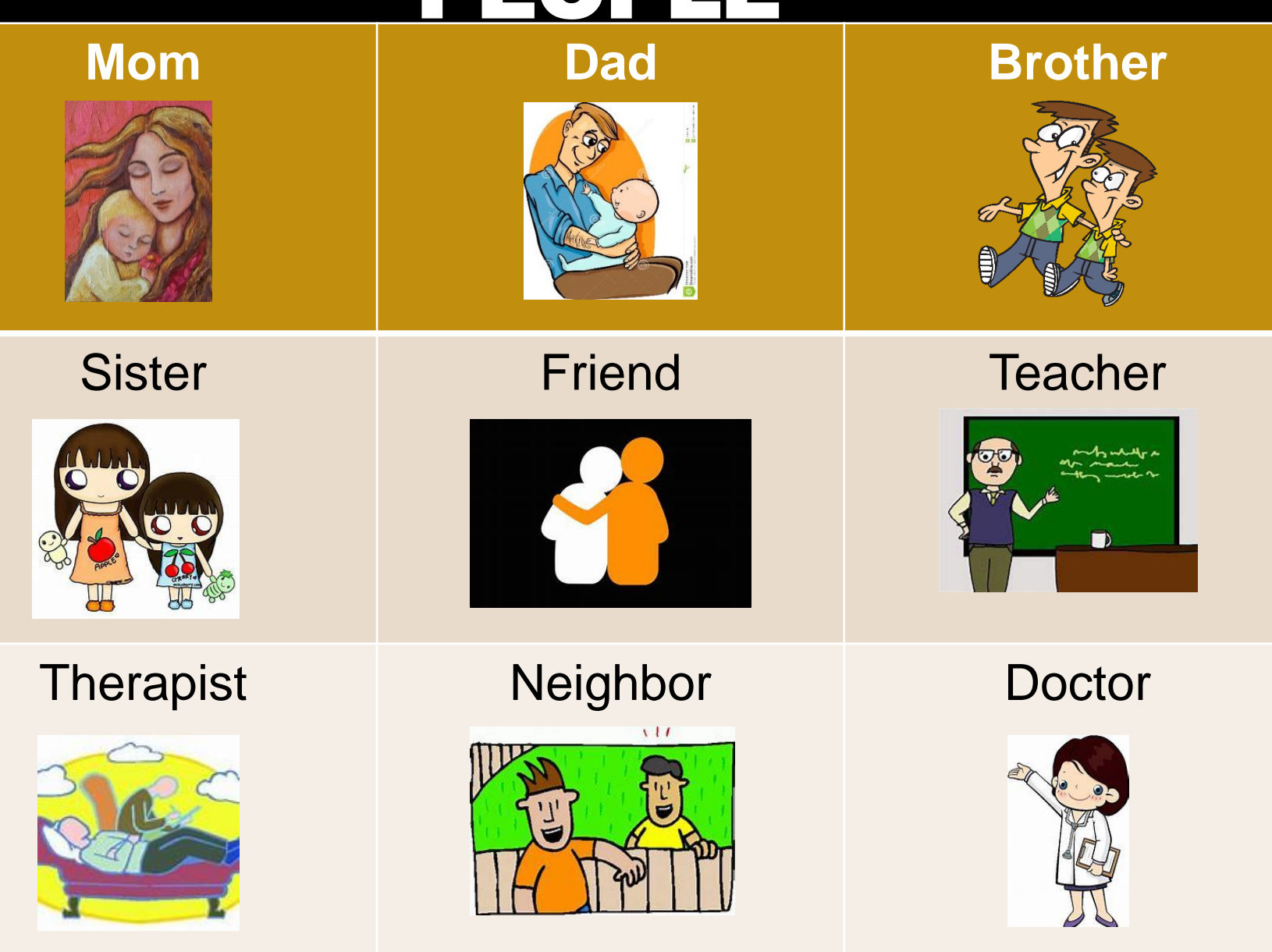

(linked page for *Things I'm Thankful for*)

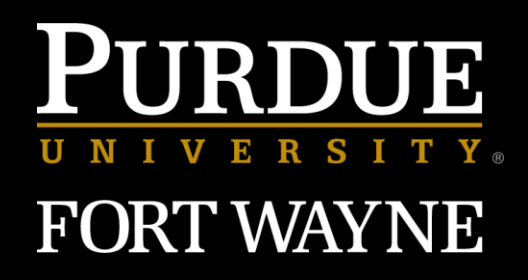

*not on this page*

# *Things I'm Thankful For* **by Hap Palmer**

There are many *[things]\** I am thankful for I can find them near and far. There are many *[things]\** I am thankful for, Let me tell you what they are. I'm thankful for \_\_\_\_\_\_\_\_\_. I'm thankful for  $\blacksquare$ I'm thankful for And I'm thankful to be me.

**Time to practice using either the head movement or scanning technique to indicate a response on a three row grid communication device**

*\*[people, places, foods, activities, etc.]*

# ENCODING TECHNIQUES

use multiple signals to indirectly select the desired symbol

## **Encoding Technique** (multiple signals to indirectly select symbol)

- Encoding is used to decrease selection time or to increase the number of items in the selection set
- For people who cannot point but have good cognitive and memorization skills
- The user gives multiple signals to specify the correct item from the users selection vocabulary
- Low tech encoding methods are generally implemented in two ways:
	- **1. Memory-based encoding**
	- **2. Chart-based encoding**

## **Encoding Technique**

- The desired category is indicated by a pattern or code of input signals.
- The code or pattern of communication must be memorized or referred to on a chart.
- Example
	- indicate column by color
	- Indicate row by number

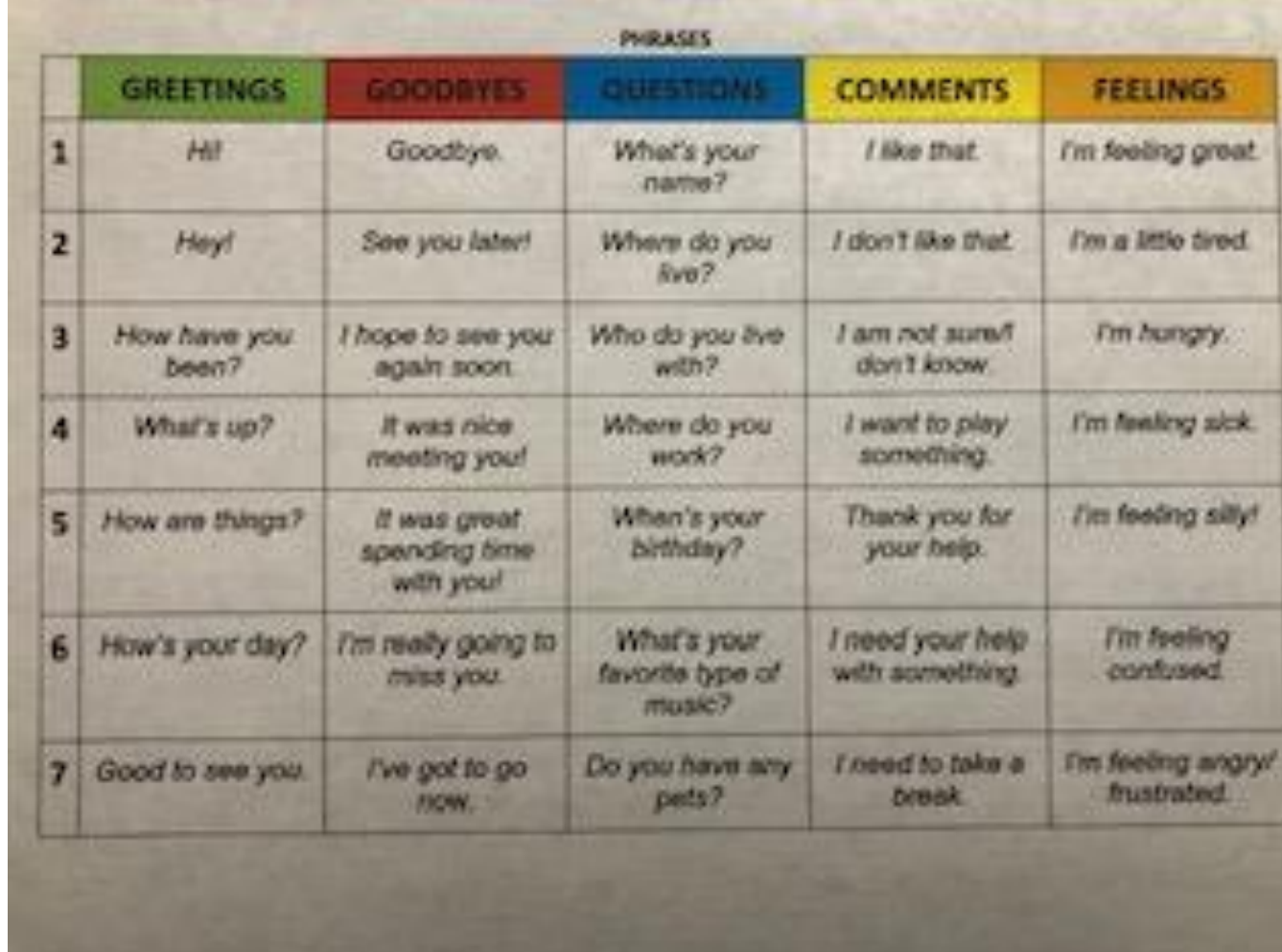

# **Considerations for Encoding**

- Encoding places demands on working memory
- An encoding system requires two movements. Columns are color coded and rows are numbered.
	- The person can look at the colored codes on the board to indicate the column and then at the number line to indicate the row of the desired communication element.
- As the vocabulary increases, additional language pages can be developed and labeled by content area and page number. The person can then indicate the page he wishes to be placed on the board and then indicate the column and row.

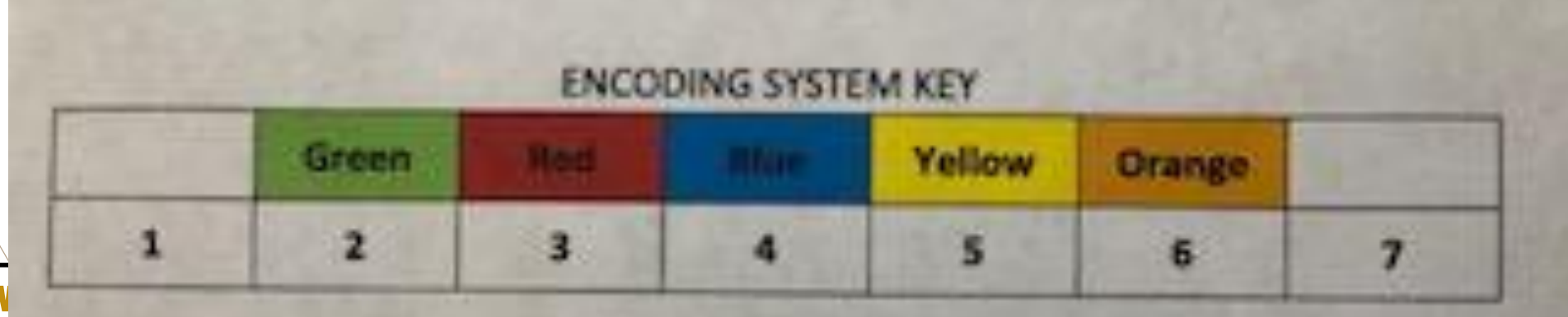

## **ETRAN –** stands for *eye transfer*

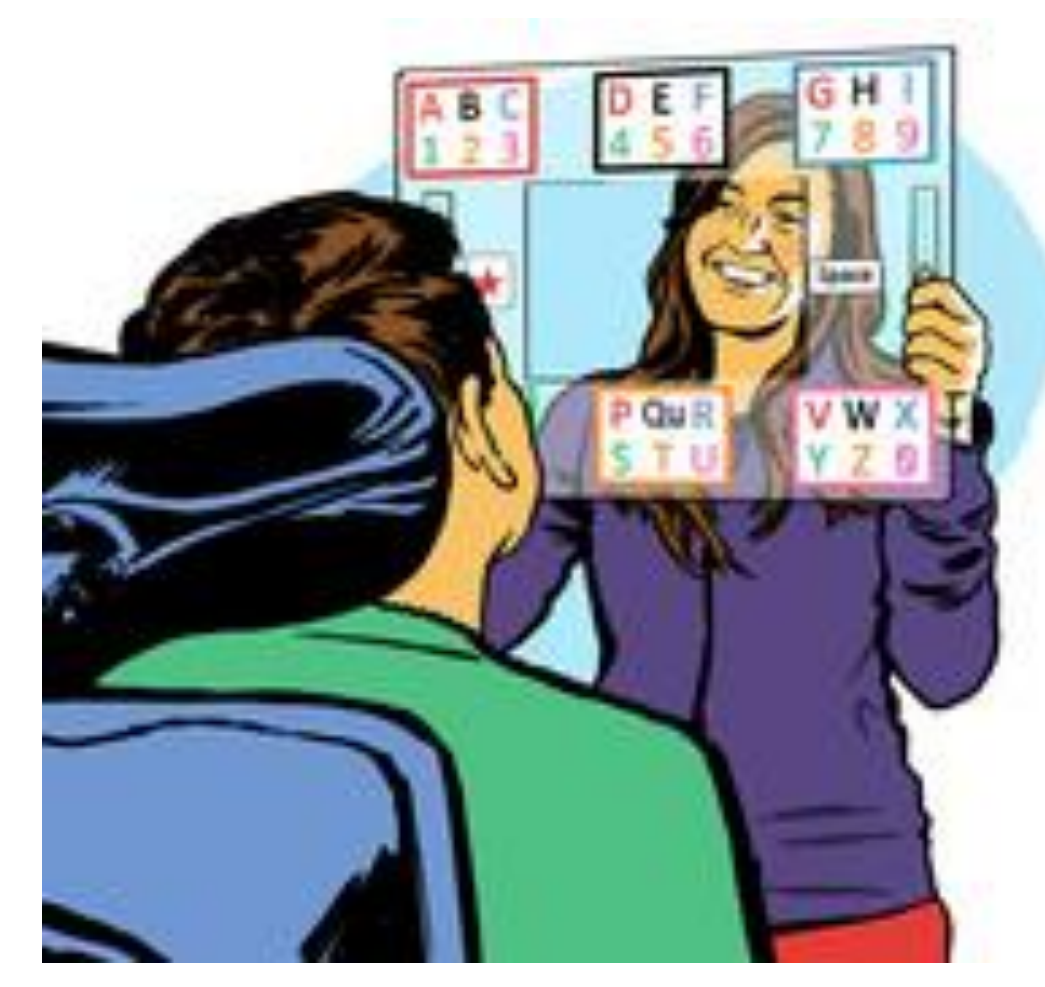

- A communication system which enables people to select items with their eyes.
- It is made of plexiglass and can be viewed by both the communicator and the receiver.
- The communicator indicates his message through a series of eye and head movements.

[https://www.youtube.com/w](https://www.youtube.com/watch?v=xatHPazOXw0) atch?v=xatHPazOXw0

#### ERSITY FORT WAYNE

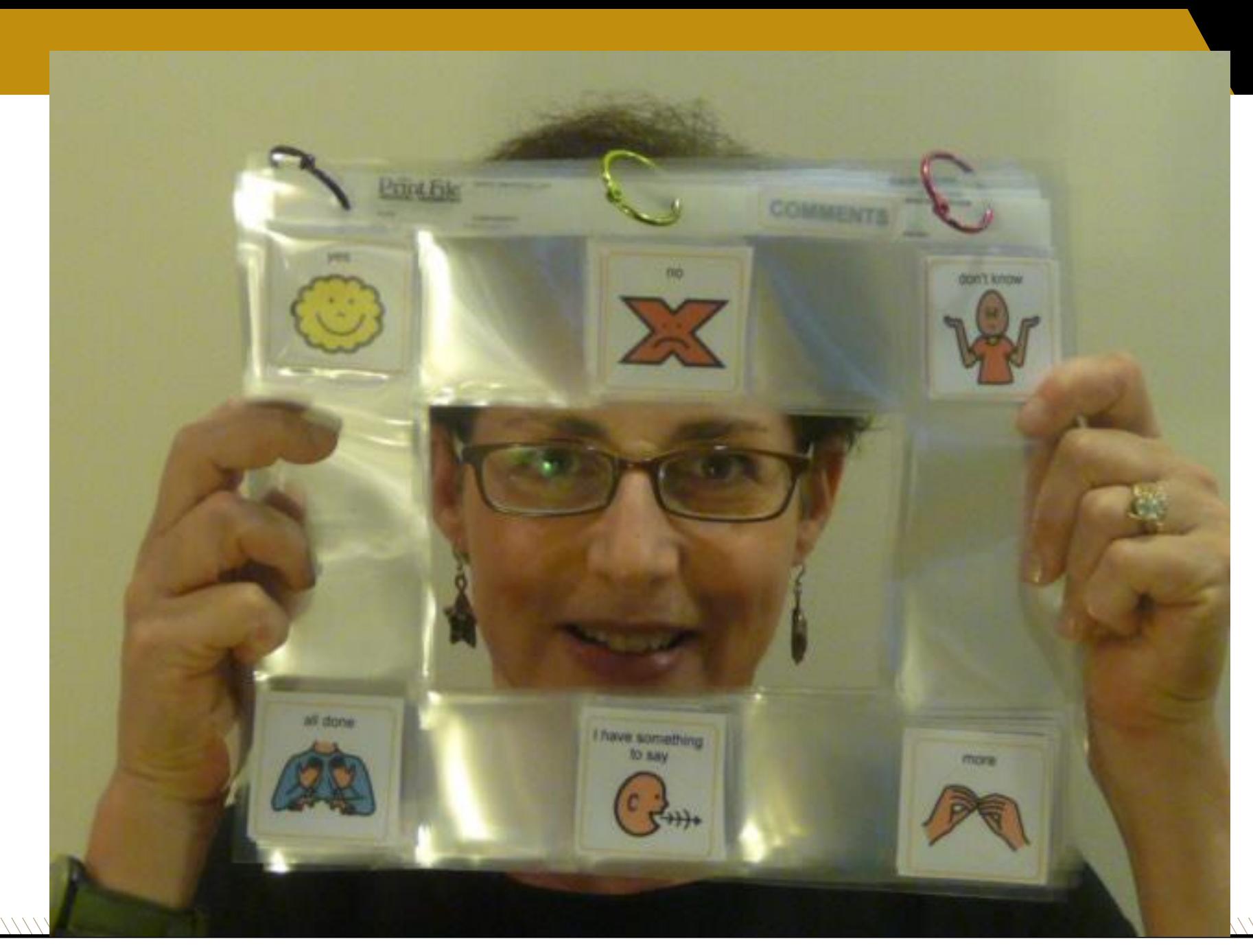

ETRAN example using sheet protectors

**PURDUE UNIVERSITY FORT WAYNE** 

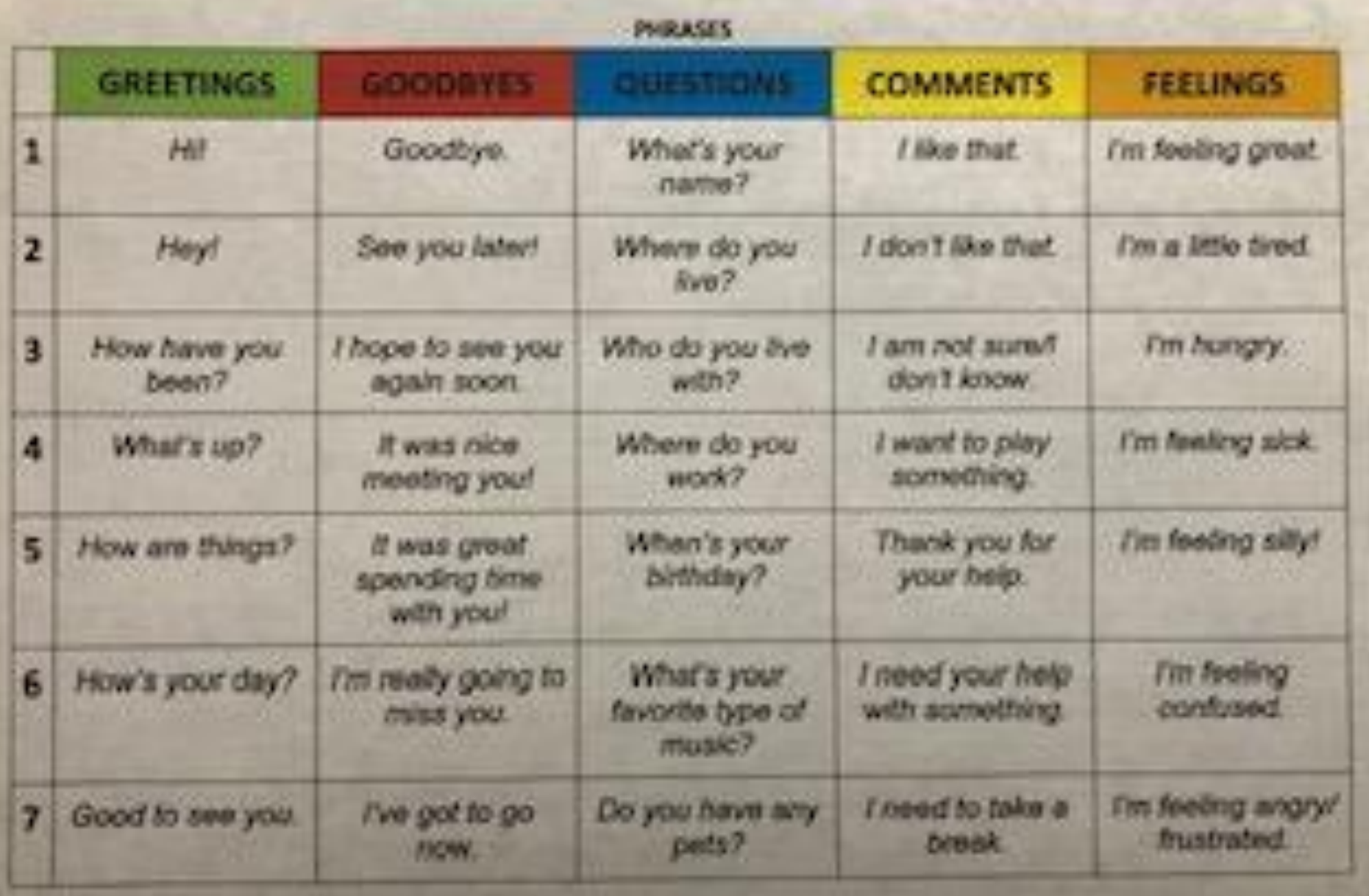

### *example of encoding chart*

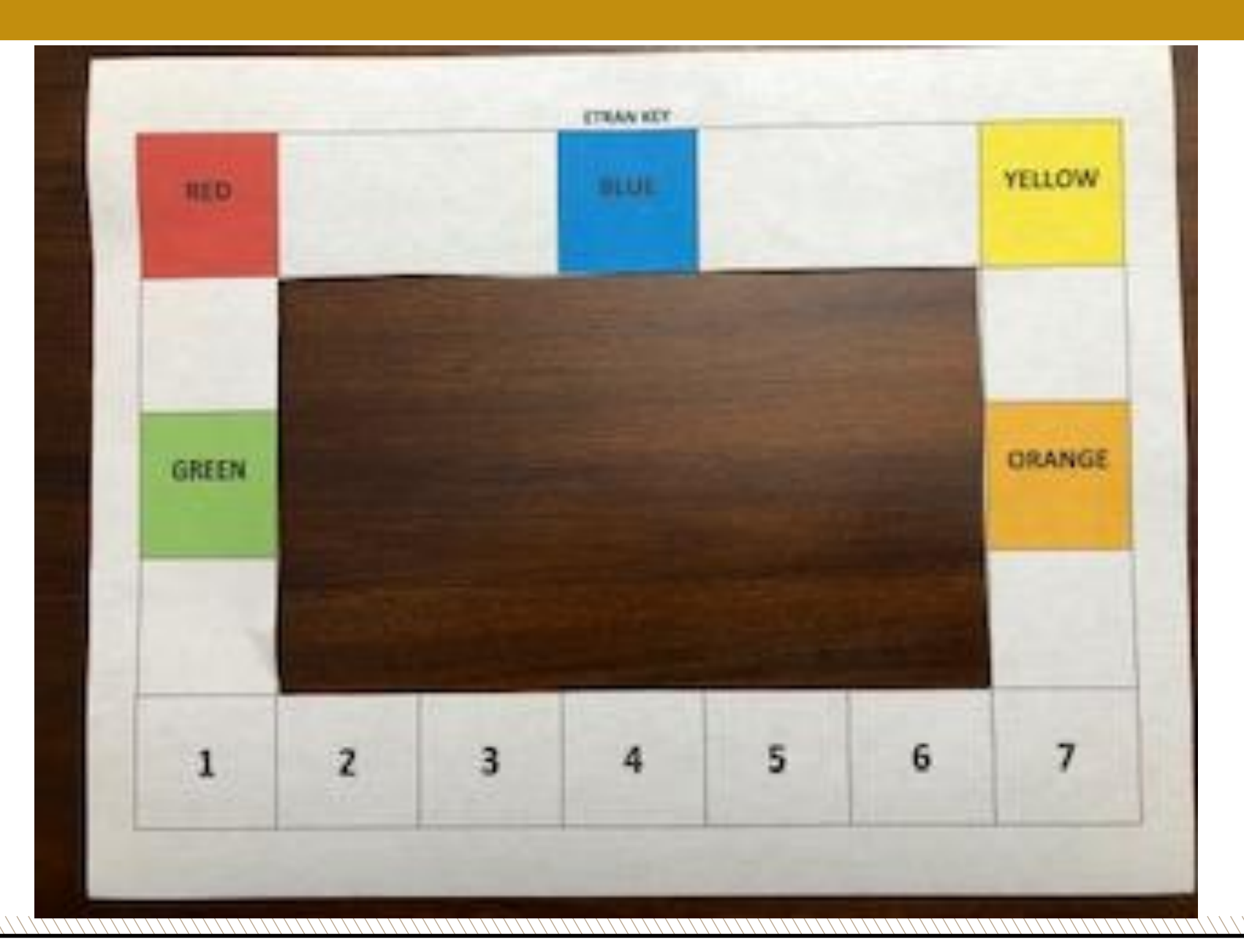

using eye gaze and encoded communication system

*Practice asking and answering questions with a peer.*

#### **PURDUE UNIVERSITY FORT WAYNE**

### **Review of Communication Techniques**

- 1. Establish consistent "yes no I don't know" signals
- 2. Verbally state the response you see to clarify understanding
- 3. Determine most appropriate communication technique to use
	- **Direct Selection** Technique
		- directly select the desired symbol
	- **Scanning** Technique
		- indirectly select the desired symbol
	- **Encoding** Technique
		- use multiple signals to indirectly select the desired symbol

# QUESTIONS?

\\\\\\\\\

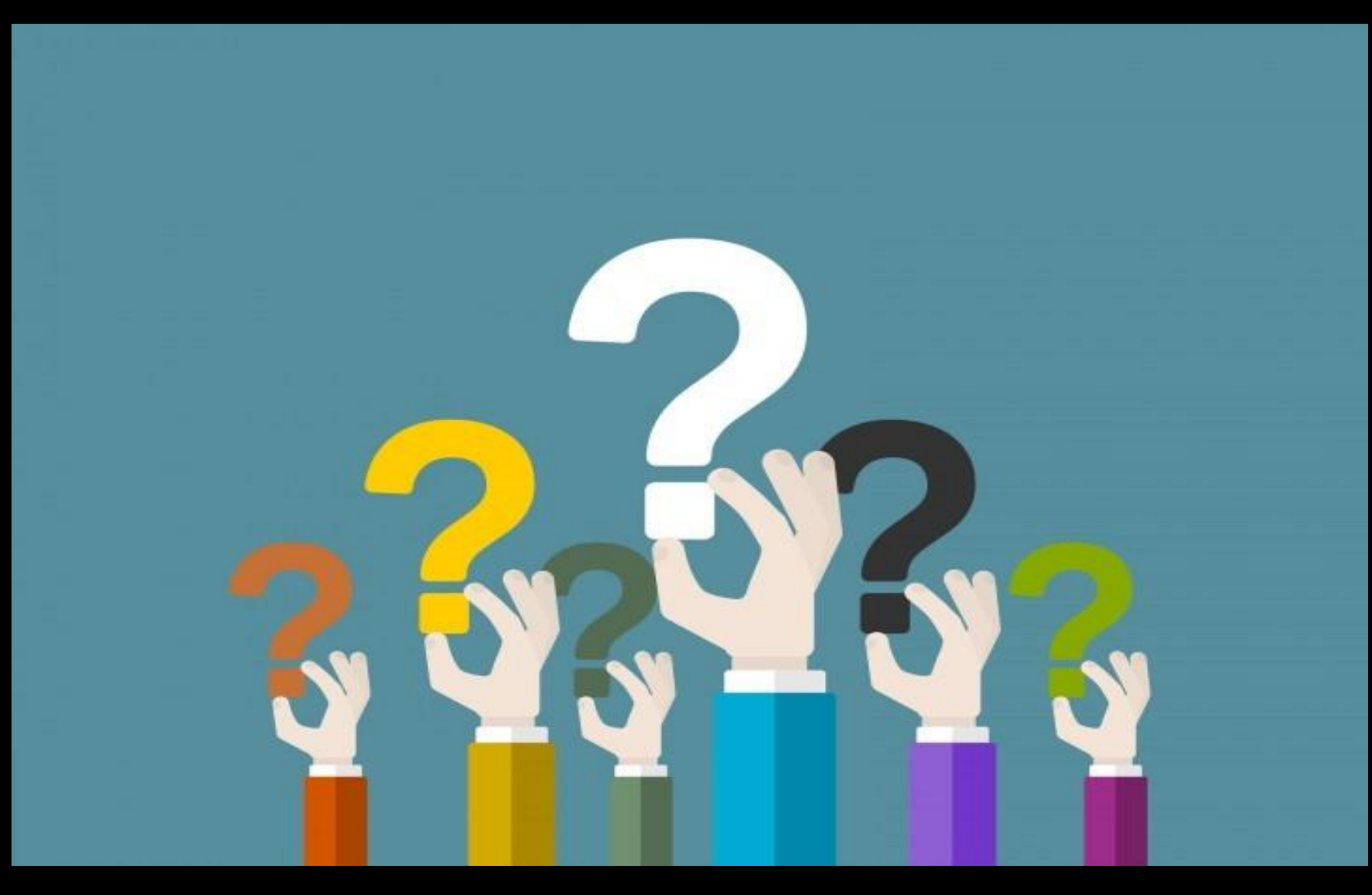

PURDUE UNIVERSITY® **FORT WAYNE** 

### Bridging the Communication Barrier: Techniques for Use with Non-Verbal Clients

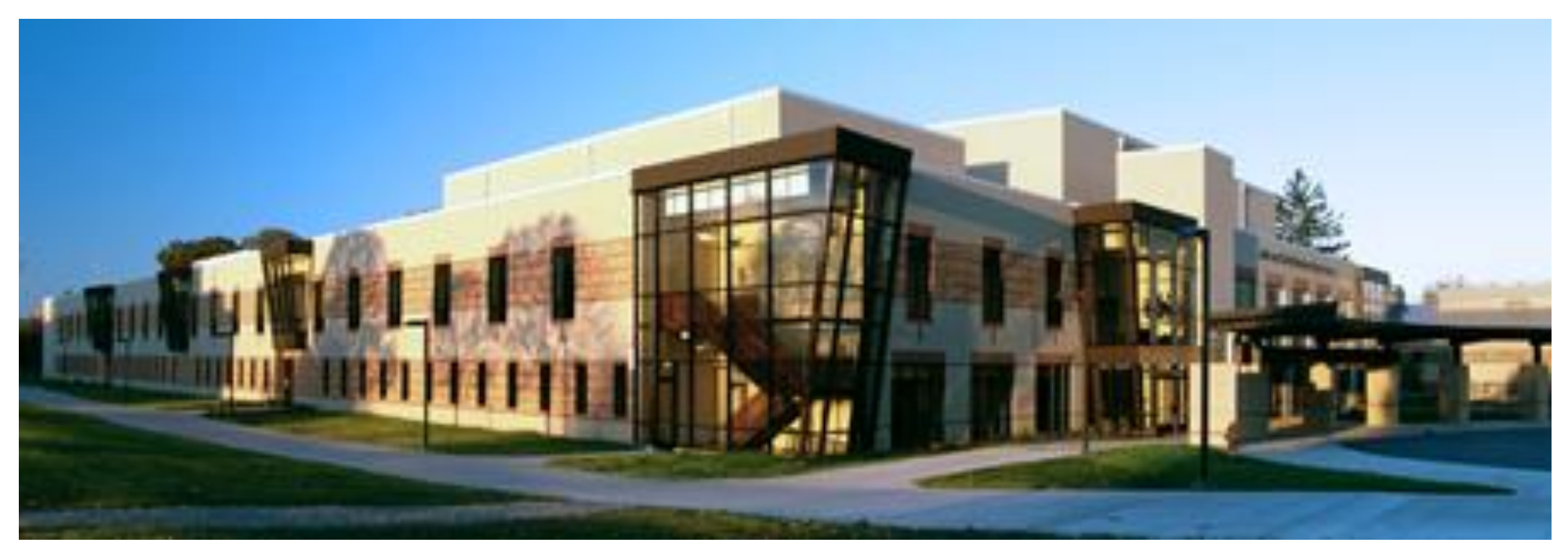

**Peggy A. Farlow, MAE, MT-BC**

**Email: [farlowp@pfw.edu](mailto:farlowp@pfw.edu) Website: [www.farlowmusictherapy.com](http://www.farlowmusictherapy.com/)**

**PURDUE UNIVERSITY FORT WAYNE**